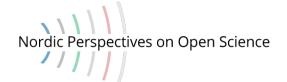

# Using Open Journal Systems (OJS) for a podcast series

Personal experiences from the host of Open Science Talk

By Per Pippin Aspaas

#### **Abstract**

The podcast series Open Science Talk published its first issue in September 2018. Since the beginning, it has been published on the audio platform SoundCloud. Since January 2020, however, the Open Journal Systems (OJS) installation of UiT The Arctic University of Norway, Septentrio Academic Publishing, has been used to publish the same content. In this case study article, the current host of the Open Science Talk series discusses what benefits it gives to publish on a platform tailor-made for academic content in addition to the podcast ecosystem represented by SoundCloud and its API.

#### **Keywords**

Podcast, OJS, open access, open science, advocacy

# The inception and evolution of a podcast series

In September 2018, Erik Lieungh, a former colleague at UiT The Arctic University of Norway launched the podcast series Open Science Talk on SoundCloud (Lieungh 2020). One and a half years and 31 episodes later, he moved to another job and I took over as podcast host. In the transition period before he left UiT, Erik and I discussed how to keep the legacy of his podcast series alive, including how to best serve the ethos underpinning the Open Science movement as a whole. In essence, we needed to make sure that the podcast stayed open access, whatever happened to the ownership and business models of popular apps for publishing and harvesting audio content such as SoundCloud, Spotify, iTunes, etcetera. The next step, we agreed, was to explore the use of academic publishing software in addition to podcast apps.

In the first months of 2020 – with the help of another former colleague, Solveig Enoksen – we started moving content onto our institution's <u>Open Journal Systems</u>

Aspaas, P.P. "Using Open Journal Systems (OJS) for a podcast series: Personal experiences from the host of Open Science Talk", Nordic Perspectives on Open Science, 9 (2024)

https://doi.org/10.7557/11.7510

© The author(s). This is an open access article distributed under the terms and conditions of the Creative Commons Attribution 4.0 International license.

(OJS) installation, Septentrio Academic Publishing. Open Science Talk got a second home(page) there, just like any other (text-based) academic journal or series. A podcast episode essentially consists of the sound recording and accompanying metadata in the form of an image for marketing purposes ("click-bait") and ideally, also a written summary (often called shownotes) and keywords for web search optimisation. At the time when we started moving content onto the Septentrio platform, these elements were already there on SoundCloud, where each episode had been published with an image, a summary and keywords. We decided to reuse all this content and to manually ingest it into the appropriate fields in the OJS workflow.

Shutting down <u>our site at SoundCloud</u> (for which our institution was paying – and still pays – a very modest hosting fee) was not an option. SoundCloud operates with a highly efficient application programming interface (API), which makes its content instantly harvestable by most podcast apps. The "podcast ecosystem" is best served by such tailormade services. Instead of shutting down our site at SoundCloud, we insert links to SoundCloud in OJS – the details of this process are explained in Appendix A. But why, you may ask, should we make use of OJS at all?

The first reason is long-term preservation and streamlining of the scholarly record. OJS, with affiliated infrastructures such as <u>Crossref</u> and <u>CLOCKSS</u>, is ideally suited for issuing persistent links in the form of digital object identifiers (DOIs). DOIs, moreover, dovetail nicely into the ages-old academic game of building a CV. By issuing DOIs and proper episode numbers, and by linking this material to the <u>ORCID</u> of the interviewees, we facilitate that episodes enter seamlessly into each scholar's publication list. The DOI link will not disappear and the individual academic can safely refer to it at a later stage in their career, for example when they need to showcase their outreach/dissemination performance. In the wake of research assessment reforms such as <u>CoARA</u>, this is likely to become even more important going forward.

The second reason for Open Science Talk to make use of OJS is academic independence. As a scholar-led publication platform adhering to the principle of non-profit open access, Septentrio is not likely to ever place content behind paywalls or require log-in for people to access its content. By contrast, with commercial services you simply never know. There might also be prospective listeners out there that for ideological reasons refuse to sign up to proprietary software such as a podcast app. These listeners are well served by our OJS platform. All content that is found on SoundCloud is also found on Septentrio. In addition to linking to SoundCloud for people who prefer to proceed directly to stream the episode, we also make sure to upload a MP3 file of the episode for free download.

"Using Open Journal Systems (OJS) for a podcast series: Personal experiences from the host of Open Science Talk"

The third reason for us to use OJS is the search optimisation for users looking for academic content in the field of open science. When searching for example Google Scholar, a podcast episode will be listed alongside text-based articles in traditional academic outlets. This happens thanks to Septentrio being listed as an academic publisher, and Open Science Talk as an academic (albeit not peer-reviewed) outlet.

## What have we learned – and where do we go from here?

In essence, Open Science Talk has not left the podcast ecosystem. We have simply implemented a mirror site, with exactly the same content presented with metadata tailor-made for a retrievability system more attuned to academic purposes. In this way, we feel we get the best out of two worlds. The educated, interested non-academic (and many professional scholars besides) probably stumble across Open Science Talk thanks to podcast apps and social media posts referring to them. The dedicated search for academic content through the use of Google Scholar brings other potential listeners to our podcast thanks to DOIs and accompanying metadata signalling academic content.

Producing an episode is just as time-consuming now as it was before we started "double publishing" by posting the same content on SoundCloud as well as OJS. Making appointments with prospective interviewees, coordinating calendars and time-zones (in case of remote recording), booking the institution's podcast studio, getting technical assistance to edit the episode – all these aspects are the same. The amount of clicks at the very last stage of the process has risen slightly, but this accounts for less than one hour of extra work.

Since February 2022, Norwegian state-run institutions are enforced by law (as part of the requirements for universal design of information and communication technology) to provide subtitles for all video content and complete transcripts for all audio content that we put online. A podcast series such as Open Science Talk is no exception. With the help of colleague Huw Robert Grange, we have found a way to automatically generate, and then manually correct, a transcript of each episode. This process is currently done by means of Microsoft Word, with the Word document being transformed into a PDF before it is uploaded and stored online alongside the sound recording of the episode. We haven't found a way to place these transcripts on SoundCloud. (For all we know, this would be an easy thing to do, but we haven't tried: to us, the DOI link constitutes the official Version of Record of the episode.)

On the OJS landing page, end users are now faced with three options: 1) stream the episode by clicking on the icon "LISTEN" (i.e. listen on SoundCloud), 2) download the episode in MP3 format by clicking "DOWNLOAD", or 3) in case the user belongs to the group of hearing impaired, read the "TRANSCRIPT" of the episode in PDF format. This law-enforced universal design requires an extra three

to five hours, depending on the length of the episode. It is, however, quite simple and straightforward to upload the result on OJS. The software is, after all, tailor-made for PDF content.

Is the extra effort associated with "double publishing" on OJS as well as SoundCloud worth it? We believe so, for reasons stated above. There is also user statistics (available in Appendix B of this article) underpinning our view. Judging from the episodes that have been launched since January 2020, when simultaneous SoundCloud and OJS publishing began, we see that an average episode is streamed on SoundCloud about two to three times as often as it is downloaded from OJS. However, the figures vary, and there are examples where OJS download figures are not far behind SoundCloud streaming figures (e.g. episode #42: Longva, Conzett & Aspaas 2021 and #47: Mitchell & Aspaas 2022). In one particular instance (#40: Brekke & Aspaas 2022), the OJS download figure skyrockets to nearly five times the size of the SoundCloud streaming statistics. This was the episode where the prorector for research and development at UiT announced that the institution - as a pioneer in Norway, and indeed in entire Scandinavia - had implemented an institutional Rights Retention Strategy. This is by far the most downloaded episode in the podcast's history as of June 2024. Alongside the interview with the late Open Science champion Jon Tennant (#11: Tennant & Lieungh 2018) and the inaugural episode explaining the fundamentals of Open Science (#1: Høydalsvik & Lieungh 2018), episode #40 outshines the rest by rising above the 1,000 mark in the total number of streamings and downloads. As for the transcripts in PDF format, usage figures are generally negligible. The only two exceptions are an interview with the publishing house Brill (#50: Veldman, van Dijk & Aspaas 2023) and another with authors of a SPARC Europe report (#54: Proudman, Treadway, Melinščak Zlodi & Aspaas 2024), where the number of PDF views are approximately 10 % of the total of downloads and streams. The reasons for this are unclear, but at least the examples show that in certain cases the extra effort of correcting and publishing computer generated transcripts has been appreciated by end users.

In the future, we hope to perform better in terms of impact. We are a small team running the Septentrio Academic Publishing platform, and Social Media (or general marketing) expertise is not our strongest point. We therefore largely rely on the interviewees and the entities they represent to spread the word about new content. The portrait photo accompanying each episode is well suited for this purpose, and so are the DOI link and official keywords, which can easily be transformed into hashtags. With the information overload and fierce click-bait competition of today's internet, it is hard to predict what could possibly make our content go viral one day. In the end, it is not our duty to perform better than most niche actors in the playing field populated by English-language podcasts on "anything academic" (see e.g. Cook 2023). However, the reasons why we care going

Per Pippin Aspaas

"Using Open Journal Systems (OJS) for a podcast series: Personal experiences from the host of Open Science Talk"

that extra mile and continue producing interviews to share online, are the same as those legitimating our existence as library-based open science workers.

I believe it is our duty to make the best of our efforts to help make the (academic) world a little bit better than it is. In order to achieve this, we need to attract podcast listeners, as much as readers of papers and participants at workshops and conferences. Whatever we do, we want to do well. Appendix A below is for our colleagues running OJS installations: a recipe for how to place content online and link it to SoundCloud. We are not confident that our way of doing this is the best, but it surely works for us. Needless to say, anybody else is free to implement or adapt our recipe to their own purposes. Appendix B with user statistics is there only for the record. We would be grateful to receive your feedback on how to disseminate our content more widely and efficiently in the future.

I end this case study article in the same way as every single podcast episode since the inception of our series: Thanks for listening!

# Acknowledgements

Former colleagues Erik Lieungh and Solveig Enoksen; current colleagues Aysa Ekanger and Huw Robert Grange; technical producer and adviser Mark Stenersen.

### References

- Brekke, C. & Aspaas, P.P. (2022) "An Institutional Rights Retention Strategy", *Open Science Talk*, 40. https://doi.org/10.7557/19.6436
- Cook, I.M. (2023) "The future of scholarly podcasting can still be whatever we want it to be", LSE Impact Blog, 14 June 2023.

  <a href="https://blogs.lse.ac.uk/impactofsocialsciences/2023/06/14/the-future-of-scholarly-podcasting-can-still-be-whatever-we-want-it-to-be/">https://blogs.lse.ac.uk/impactofsocialsciences/2023/06/14/the-future-of-scholarly-podcasting-can-still-be-whatever-we-want-it-to-be/</a>
- Høydalsvik, S. & Lieungh, E. (2018) "What is Open Science?", *Open Science Talk*, 1. https://doi.org/10.7557/19.5266
- Lieungh, E. (2020) "Åpen vitenskap og digital formidling", in *UiT goes open: Et festlig skrift til Stein Høydalsvik*, edited by P.P. Aspaas, A. Ekanger & J. Raade. *Ravnetrykk*, 39. <a href="https://doi.org/10.7557/15.5495">https://doi.org/10.7557/15.5495</a>
- Longva, L., Conzett, P. & Aspaas, P.P. (2022) "Dataverse.no", *Open Science Talk*, 42. https://doi.org/10.7557/19.6773
- Mitchell, D. & Aspaas, P.P. (2022) "A Short Introduction to DOAJ", *Open Science Talk*, 47. https://doi.org/10.7557/19.6887
- Proudman, V., Treadway, J., Melinščak Zlodi, I., & Aspaas, P. P. (2024) "Rights Retention Policies: a SPARC Europe report", *Open Science Talk*, 54). https://doi.org/10.7557/19.7387
- Tennant, J. & Lieungh, E. (2018) "The Future of Open Science", *Open Science Talk*, 11. https://doi.org/10.7557/19.5294
- Veldman, S., van Dijk, A. & Aspaas, P.P. "Brill and Open Access", *Open Science Talk*, 50. <a href="https://doi.org/10.7557/19.7130">https://doi.org/10.7557/19.7130</a>

"Using Open Journal Systems (OJS) for a podcast series: Personal experiences from the host of Open Science Talk"

## Appendix A: How to publish a podcast episode on OJS

The following is a recipe for publishing a podcast episode on OJS (developed by Solveig Enoksen in January–February 2020; translated from Norwegian by Per Pippin Aspaas and updated with input from Aysa Ekanger, in April 2024).

#### Journal set-up in OJS

When setting up the podcast webpage ("Journal") in OJS, the default settings can be used except for slight modifications in the Sections and the Article Components menus.

Replace the default "Articles" section with the section "Podcast". In the Section Options of "Open Science Talk" the following options are chosen: "Will not be peer-reviewed" and "Items can only be submitted by Editors and Section Editors". Identify the items published in this section as "Podcast". Information on how to configure sections in OJS is available in the <u>Sections</u> section of <u>Learning OJS 3.3:</u> A <u>Visual Guide to Open Journal Systems</u>.

Components in OJS are files that authors are allowed to upload. In Open Science Talk, we deleted the pre-defined components and added a component named "Podcast". This component is defined as "Neither supplementary nor dependent", which implies that the "The link will appear on the article landing page and in the table of contents". The relevant information is provided by PKP in the following online materials: the "Components" section and the "Prepare and Add Galley Files" section of Learning OJS 3.3: A Visual Guide to Open Journal Systems.

Furthermore, you need to choose a solution to make it possible for listeners to listen to the podcast directly on your journal's website. The solution that we chose was to publish HTML galleys with the help of iframes.

We prepare the HTML galley in Notepad with the following template:

```
<title>#55 The European Landscape of Institutional Publishing</title>
```

</head>

<body>

<div class="iframe\_wrapper">

<div class="h iframe">

<iframe width="100%" height="166" scrolling="no" frameborder="no"
allow="autoplay"</pre>

src="https://w.soundcloud.com/player/?url=https%3A//api.soundcloud.com/t racks/1744686327&color=%23ff5500&auto\_play=false&hide\_related=false&show\_comments=true&show\_user=true&show\_reposts=false&show\_teaser=true"></i frame><div style="font-size: 10px; color: #ccccc; line-break: anywhere; word-

break: normal; overflow: hidden; white-space: nowrap; text-overflow: ellipsis; fontfamily: Interstate,Lucida Grande, Lucida Sans Unicode,Lucida 100;"><a Sans, Garuda, Verdana, Tahoma, sans-serif; font-weight: href="https://soundcloud.com/opensciencetalk" title="Open Science Talk" target="\_blank" style="color: #ccccc; text-decoration: none;">Open Science Talk</a> · <a href="https://soundcloud.com/opensciencetalk/55-the-europeanlandscape-of-institutional-publishing" title="#55 The European Landscape of Institutional Publishing" target="\_blank" style="color: #ccccc; text-decoration: none;">#55 The European Landscape of Institutional Publishing</a></div>

```
</div>
</div>
</body>
</html>
```

#### Publishing a podcast issue in OJS

This is how you prepare a podcast episode for publication in OJS:

- 1. Make sure you have the final MP3 file and cover image ready. The same file is to be uploaded on SoundCloud as well as OJS. The SoundCloud episode should be prepared and published first.
- 2. Open your Notepad document template and update the number and name of the episode within the area marked by <title> ... </title>.
- Of three possible ways of embedding on SoundCloud, choose the one with "height="166" scrolling". A code will pop up. Right-click on this and copy the entire string.
- 4. In the Notepad document, click on the entire string singled out by <iframe width ... </html> and replace it with the new string copied from SoundCloud.
- 5. Click "Save As" on the Notepad document and save it by the appropriate episode name. Make sure that is says .html in the document title, this will ensure that it is compatible with OJS afterwards.
- 6. Create an issue in OJS. In Open Science Talk, we use Number, Year and Title for issue identification (i.e. "Volume" needs to be unclicked in the list of elements to be shown when the episode gets published).
  - a. The description of the issue should be identical to what is published on SoundCloud, save for the one sentence saying "More details, including a transcript of the entire episode, can be found at https://doi.org/10.7557/19.xxxx."
  - b. Cover image: upload the same image as on SoundCloud.
- 7. After having prepared the New Issue, go to New Submission and choose Submit as Journal Editor.

"Using Open Journal Systems (OJS) for a podcast series: Personal experiences from the host of Open Science Talk"

- a. Nothing is to be uploaded as a submission file save for the Word file version of the transcript in case further corrections should ever be needed.
- b. In the Contributors, change your own name from Journal Editor to Author.
- c. Add the interviewee(s) as Authors and make sure you place their name on top of the list.
- d. Additional Refinements: Fill in exactly the same keywords as in SoundCloud.
- 8. After the submission has been made and moved to the Production stage, add the Galleys (the three possible ways for the users to listen to or read the podcast).
  - a. Click on "Add Galley", choose "Podcast", upload the html document created from Notepad and name it "Listen".
  - b. Add galley once more, again choose "Podcast", upload the MP3 file and name it "Download".
  - c. Add galley one final time, choose "Podcast", upload the transcript file in PDF format and name it "Transcript".
  - d. Add a longer version of the abstract in case you want to.
- 9. Schedule for publication in the appropriate issue.
- 10. Go to Future Issues, choose the right issue, click on preview, verify that the "Listen" link functions, and then publish!

# Appendix B: User statistics for Open Science Talk

User statistics for the Open Science Talk podcast series. Total numbers from day of publication until 5 June 2024. Since #27 (2020), podcast episodes are routinely posted simultaneously at UiT's OJS plattform Septentrio Academic Publishing (with a DOI) and at SoundCloud. Reposts at other platforms that we do not monitor is both technically and legally possible. Figures therefore represent the minimum dissemination of each episode.

The columns contain the following data:

**Episode Nr Abbreviated Title DOI** – Note that while the number of the episode and its DOI are exact, the title is abbreviated and may not correspond to the published title.

**Interviewed** – The name of the interviewee or interviewees; name of interviewer omitted.

**Date Published (OJS date, if different)** – The date that the episode was published on SoundCloud. (In case it was published at a later date on OJS, this date is stated in parenthesis.)

**OJS mp3 downloads (html streams / pdf views)** – Since #40 (2022) every episode is published on OJS in three formats: mp3, html (giving a link to SoundCloud stream), and a PDF transcript. This column gives the number of user interactions with each format, mp3 downloads first (followed by html streams and pdf views in parenthesis). In case there is no transcript available, this is marked by the sign -.

**Soundcloud streams** – The number of streamings of each episode as registered on SoundCloud. The html stream figure in the preceding column is included in this number, OJS being one of the many ways that listeners can find and stream content at SoundCloud.

"Using Open Journal Systems (OJS) for a podcast series: Personal experiences from the host of Open Science Talk"  $\,$ 

| Episode Nr Abbreviated Title<br>DOI                                                                                                    | Interviewed                                                                         | Date Publishe d (OJS date, if different) | OJS mp3<br>down-<br>loads<br>(html<br>streams<br>/ pdf<br>views) | Sound-<br>Cloud<br>streams |
|----------------------------------------------------------------------------------------------------|-------------------------------------------------------------------------------------|------------------------------------------|------------------------------------------------------------------|----------------------------|
| #57 KOALA<br>https://doi.org/10.7557/19.756<br>1                                                                                                    | Marco Tullney                                                                       | 3 May '24                                | 1 (21 / 11)                                                      | 205                        |
| #56 IOI and Infra Finder <a href="https://doi.org/10.7557/19.755">https://doi.org/10.7557/19.755</a> <a href="https://doi.org/10.7557/19.755">1</a> | Emmy Tsang                                                                          | 23 Apr<br>'24                            | 0 (0 / 3)                                                        | 137                        |
| #55 Institutional Publishing <a href="https://doi.org/10.7557/19.741">https://doi.org/10.7557/19.741</a> <a href="mailto:8">8</a>                   | Sona Arasteh;<br>Jan Erik<br>Frantsvåg                                              | 13 Feb<br>'24                            | 4 (1 / 18)                                                       | 234                        |
| #54 Rights Ret. – SPARC Rep.<br>https://doi.org/10.7557/19.738<br>7                                                                                 | Vanessa<br>Proudman;<br>Jon Treadway;<br>Iva Melinščak<br>Zlodi                     | 23 Jan<br>'24                            | 6 (13 / 31)                                                      | 222                        |
| #53 Res. Assessment Panel <a href="https://doi.org/10.7557/19.735">https://doi.org/10.7557/19.735</a> 6                                             | Yensi Flores<br>Bueso; Kirstie<br>Whitaker;<br>Hervé Dole;<br>Jan-Gunnar<br>Winther | 19 Dec<br>'23                            | 8 (5 / 3)                                                        | 364                        |
| #52 Responsible Res. Assessm<br>https://doi.org/10.7557/19.734<br>4                                                                                 | Felix<br>Schönbrodt                                                                 | 29 Nov<br>'23                            | 9 (7 / 2)                                                        | 239                        |
| #51 Breaking Up W. Elsevier<br>https://doi.org/10.7557/19.715<br>8                                                                                  | Janine<br>Bijsterbosch                                                              | 19 June<br>'23                           | 54<br>(49 / 33)                                                  | 499                        |
| #50 Brill<br>https://doi.org/10.7557/19.713<br>0                                                                                                    | Stephanie<br>Veldman &<br>Arjan van Dijk                                            | 7 June<br>'23                            | 22<br>(24 / 37)                                                  | 356                        |
| #49 Gates Foundation<br>https://doi.org/10.7557/19.694<br>5                                                                                         | Ashley Farley                                                                       | 31 Jan<br>'23                            | 134<br>(70 / 1)                                                  | 444                        |
| #48 DIAMAS <a href="https://doi.org/10.7557/19.686">https://doi.org/10.7557/19.686</a> <a href="mailto:2">2</a>                                     | Pierre Mounier                                                                      | 10 Jan<br>'23                            | 134<br>(116 / 9)                                                 | 349                        |
| #47 DOAJ<br>https://doi.org/10.7557/19.688<br>7                                                                                                    | Dominic<br>Mitchell                                                                 | 30 Dec<br>'22                            | 149<br>(124 / 2)                                                 | 331                        |
| #46 OPERAS<br>https://doi.org/10.7557/19.687<br>8                                                                                                   | Pierre Mounier                                                                      | 27 Dec<br>'22                            | 98<br>(61 / 1)                                                   | 333                        |
| #45 Croatian Perspective<br>https://doi.org/10.7557/19.686<br>6                                                                                     | Jadranka<br>Stojanovski                                                             | 13 Dec<br>'22                            | 118<br>(63 / 2)                                                  | 289                        |

| Episode Nr Abbreviated Title<br>DOI                                | Interviewed                                                                                             | Date Publishe d (OJS date, if different) | OJS mp3<br>down-<br>loads<br>(html<br>streams<br>/ pdf<br>views) | Sound-<br>Cloud<br>streams |
|--------------------------------------------------------------------|----------------------------------------------------------------------------------------------------|------------------------------------------|------------------------------------------------------------------|----------------------------|
| #44 French Perspective<br>https://doi.org/10.7557/19.686<br>1      | Pierre Mounier                                                                                          | 8 Dec '22                                | 136<br>(86 / 0)                                                  | 372                        |
| #43 Rights Ret. Edinburgh<br>https://doi.org/10.7557/19.685<br>9   | Dominic Tate                                                                                            | 5 Dec '22                                | 155<br>(120 / 3)                                                 | 414                        |
| #42 Dataverse.no<br>https://doi.org/10.7557/19.677<br>3            | Leif Longva &<br>Philipp<br>Conzett                                                                     | 11 Nov<br>22                             | 292<br>(49 / 0)                                                  | 413                        |
| #41 Doctor Honoris Causa<br>https://doi.org/10.7557/19.669<br>5    | Johan<br>Rooryck                                                                                        | 12 Sep<br>'22                            | 194<br>(93 / 0)                                                  | 418                        |
| #40 Rights Retention UiT<br>https://doi.org/10.7557/19.643         | Camilla<br>Brekke                                                                                       | 12 Jan<br>'22                            | 3532<br>(208 / 4)                                                | 773                        |
| #39 Publicera.se<br>https://doi.org/10.7557/19.637<br>9            | Jenny<br>Gunnarsson<br>Payne; Alison<br>Klevnäs;<br>Sophie<br>Bergerbrant;<br>Isak Hyltén-<br>Cavallius | 9 Dec '21                                | 158<br>(80 / 0)                                                  | 475                        |
| #38 Rec. & Rew. Netherlands<br>https://doi.org/10.7557/19.632<br>6 | Kim Huijpen                                                                                             | 16 Nov<br>21                             | 172<br>(71 / -)                                                  | 371                        |
| #37 Openpolar.no<br>https://doi.org/10.7557/19.595<br>4            | Tamer Abu-<br>Alam                                                                                      | 27 Aug<br>'21                            | 156<br>(64 / -)                                                  | 439                        |
| #36 Fair & Transparent Data<br>https://doi.org/10.7557/19.591<br>6 | Kenneth Ruud                                                                                            | 9 July '21                               | 160<br>(97 / -)                                                  | 475                        |
| #35 Meteorology<br>https://doi.org/10.7557/19.562<br>1             | Eirik<br>Samuelsen                                                                                      | 23 Sep<br>'20                            | 130<br>(74 / -)                                                  | 743                        |
| #34 Library Open Education<br>https://doi.org/10.7557/19.552<br>9  | Mariann<br>Løkse<br>& Øystein<br>Lund                                                                   | 25 Jun<br>'20                            | 172<br>(113 / -)                                                 | 659                        |
| #33 SMARTool<br>https://doi.org/10.7557/19.540<br>8                | Laura A.<br>Janda<br>& Radovan<br>Bast                                                                  | 13 Mar<br>20                             | 161<br>(72 / -)                                                  | 621                        |

"Using Open Journal Systems (OJS) for a podcast series: Personal experiences from the host of Open Science Talk"  $\,$ 

| Episode Nr Abbreviated Title<br>DOI                              | Interviewed                      | Date Publishe d (OJS date, if different) | OJS mp3<br>down-<br>loads<br>(html<br>streams<br>/ pdf<br>views) | Sound-<br>Cloud<br>streams |
|------------------------------------------------------------------|----------------------------------|------------------------------------------|------------------------------------------------------------------|----------------------------|
| #32 Student's Perspective<br>https://doi.org/10.7557/19.537<br>9 | Kristoffer<br>Klevjer            | 9 Mar '20                                | 156<br>(82 / -)                                                  | 469                        |
| #31 Teaching Open Science<br>https://doi.org/10.7557/19.536<br>8 | Helene N.<br>Andreassen          | 26 Feb<br>'20                            | 171<br>(80 / -)                                                  | 649                        |
| #30 Without Journal Deal<br>https://doi.org/10.7557/19.534<br>2  | Cecilia<br>Heyman<br>Widmark     | 5 Feb '20                                | 169<br>(63 / -)                                                  | 614                        |
| #29 History Mission Money<br>https://doi.org/10.7557/19.531<br>2 | Aileen Fyfe                      | 27 Jan<br>'20                            | 187<br>(73 / -)                                                  | 677                        |
| #28 Code & Peer Review<br>https://doi.org/10.7557/19.531<br>1    | Stephen Eglen                    | 20 Jan<br>'20                            | 180<br>(60 / -)                                                  | 635                        |
| #27 OA Monographs<br>https://doi.org/10.7557/19.531<br>0         | Lucy Barnes                      | 9 Jan '20                                | 173<br>(61 / -)                                                  | 534                        |
| #26 Music Research<br>https://doi.org/10.7557/19.530<br>9        | Alexander<br>Refsum<br>Jensenius | 27 Dec<br>'19<br>(4 Feb<br>'20)          | 152<br>(55 / -)                                                  | 579                        |
| #25 Health Research<br>https://doi.org/10.7557/19.530<br>8       | Robert Fraser<br>Terry           | 16 Dec<br>'19<br>(4 Feb<br>'20)          | 155<br>(57 / -)                                                  | 500                        |
| #24 Latin America<br>https://doi.org/10.7557/19.530<br>7         | Arianna<br>Becerril-<br>García   | 9 Dec '19<br>(4 Feb<br>'20)              | 168<br>(55 / -)                                                  | 612                        |
| #23 Sweden New Deal<br>https://doi.org/10.7557/19.530<br>6       | Wilhelm<br>Widmark               | 3 Dec '19<br>(4 Feb<br>'20)              | 149<br>(52 /-)                                                   | 467                        |
| #22 Global South<br>https://doi.org/10.7557/19.530<br>5          | Samir<br>Hachani                 | 26 Nov<br>'19<br>(4 Feb<br>'20)          | 154<br>(55 / -)                                                  | 393                        |
| #21 Wikipedia<br>https://doi.org/10.7557/19.530<br>4             | Trond<br>Trosterud               | 25 Sep<br>'19<br>(4 Feb<br>'20)          | 146<br>(61 / -)                                                  | 708                        |
| #20 Witchcraft<br>https://doi.org/10.7557/19.530<br>3            | Rune Blix<br>Hagen               | 31 July<br>'19<br>(4 Feb<br>'20)         | 157<br>(50 /-)                                                   | 538                        |

| Episode Nr Abbreviated Title<br>DOI                                | Interviewed            | Date Publishe d (OJS date, if different) | OJS mp3<br>down-<br>loads<br>(html<br>streams<br>/ pdf<br>views) | Sound-<br>Cloud<br>streams |
|--------------------------------------------------------------------|------------------------|------------------------------------------|------------------------------------------------------------------|----------------------------|
| #19 PhD Candidates<br>https://doi.org/10.7557/19.530<br>2          | Torstein Låg           | 29 May<br>'19<br>(4 Feb<br>'20)          | 155<br>(52 / -)                                                  | 535                        |
| #18 Preregistration<br>https://doi.org/10.7557/19.530<br>1         | Matthias<br>Mittner    | 9 May '19<br>(4 Feb<br>'20)              | 142<br>(47 / -)                                                  | 436                        |
| #17 Norway Deal Elsevier<br>https://doi.org/10.7557/19.530<br>0    | Mona<br>Magnussen      | 29 Apr<br>'19<br>(4 Feb<br>'20)          | 148<br>(47 /-)                                                   | 466                        |
| #16 Replication Studies https://doi.org/10.7557/19.529 9           | Gerit Pfuhl            | 28 Mar<br>'19<br>(4 Feb<br>'20)          | 167<br>(51 /-)                                                   | 550                        |
| #15 Norway No Deal Elsevier https://doi.org/10.7557/19.529         | Mona<br>Magnussen      | 15 Mar<br>'19<br>(4 Feb<br>'20)          | 145<br>(55 / -)                                                  | 660                        |
| #14 Improving Impact<br>https://doi.org/10.7557/19.529<br>7        | Guus van den<br>Brekel | 25 Feb<br>'19<br>(4 Feb<br>'20)          | 159<br>(53 / -)                                                  | 533                        |
| #13 History Scholarly Publ.<br>https://doi.org/10.7557/19.529<br>6 | Per Pippin<br>Aspaas   | 31 Jan<br>'19<br>(4 Feb<br>'20)          | 158<br>(48 / -)                                                  | 622                        |
| #12 Wiley<br>https://doi.org/10.7557/19.529<br>5                   | Alice Wood             | 10 Jan<br>'19<br>(4 Feb<br>'20)          | 135<br>(48 / -)                                                  | 795                        |
| #11 Future Open Science<br>https://doi.org/10.7557/19.529<br>4     | Jon Tennant            | 21 Dec<br>'18<br>(4 Feb<br>'20)          | 147<br>(68 / -)                                                  | 1237                       |
| #10 Hindawi OA Publisher<br>https://doi.org/10.7557/19.529<br>3    | Paul Peters            | 13 Dec<br>'18<br>(4 Feb<br>'20)          | 136<br>(50 / -)                                                  | 463                        |
| #9 Bad Science<br>https://doi.org/10.7557/19.529<br>2              | Corina Logan           | 3 Dec '18<br>(4 Feb<br>'20)              | 135<br>(51 / -)                                                  | 463                        |

"Using Open Journal Systems (OJS) for a podcast series: Personal experiences from the host of Open Science Talk"  $\,$ 

| Episode Nr Abbreviated Title<br>DOI                              | Interviewed            | Date Publishe d (OJS date, if different) | OJS mp3<br>down-<br>loads<br>(html<br>streams<br>/ pdf<br>views) | Sound-<br>Cloud<br>streams |
|------------------------------------------------------------------|------------------------|------------------------------------------|------------------------------------------------------------------|----------------------------|
| #8 Implementing DORA<br>https://doi.org/10.7557/19.529<br>1      | Kenneth Ruud           | 27 Nov<br>'18<br>(4 Feb<br>'20)          | 138<br>(50 / -)                                                  | 507                        |
| #7 Psychology Open Access<br>https://doi.org/10.7557/19.529<br>0 | Lars<br>Moksness       | 12 Nov<br>'18<br>(4 Feb<br>'20)          | 134<br>(50 / -)                                                  | 482                        |
| #6 Problem Peer Review<br>https://doi.org/10.7557/19.528         | Bård<br>Smedsrød       | 2 Nov '18<br>(4 Feb<br>'20)              | 125<br>(53 / -)                                                  | 560                        |
| #5 Getting Your Article<br>https://doi.org/10.7557/19.528<br>8   | Guus van den<br>Brekel | 23 Oct<br>'18<br>(4 Feb<br>'20)          | 130<br>(52 / -)                                                  | 499                        |
| #4 To OA or Not To OA<br>https://doi.org/10.7557/19.528<br>7     | Aysa Ekanger           | 2 Oct '18<br>(4 Feb<br>'20)              | 133<br>(55 / -)                                                  | 552                        |
| #3 Senior Scientists Data<br>https://doi.org/10.7557/19.528<br>6 | Lars<br>Figenschou     | 1 Oct '18<br>(4 Feb<br>'20)              | 86<br>(29 / -)                                                   | 468                        |
| #2 What Is Plan S<br>https://doi.org/10.7557/19.526<br>7         | Jan Erik<br>Frantsvåg  | 26 Sep<br>'18<br>(4 Feb<br>'20)          | 131<br>(53 / -)                                                  | 717                        |
| #1 What Is Open Science<br>https://doi.org/10.7557/19.526<br>6   | Stein<br>Høydalsvik    | 26 Sep<br>'18<br>(3 Feb<br>'20)          | 162<br>(91 / -)                                                  | 949                        |